七人,但是我们的人,但是我们的人,但是我们的人,但是我们的人,但是我们的人,但是我们的人,但是我们的人,我们的人,我们的人,我们的人,我们的人,我们的人,我们

https://www.100test.com/kao\_ti2020/251/2021\_2022\_\_E4\_B8\_83\_E 7\_BB\_9D\_E6\_8B\_9B\_E5\_c97\_251667.htm

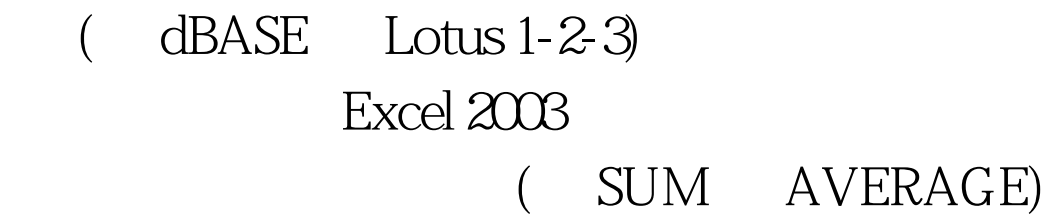

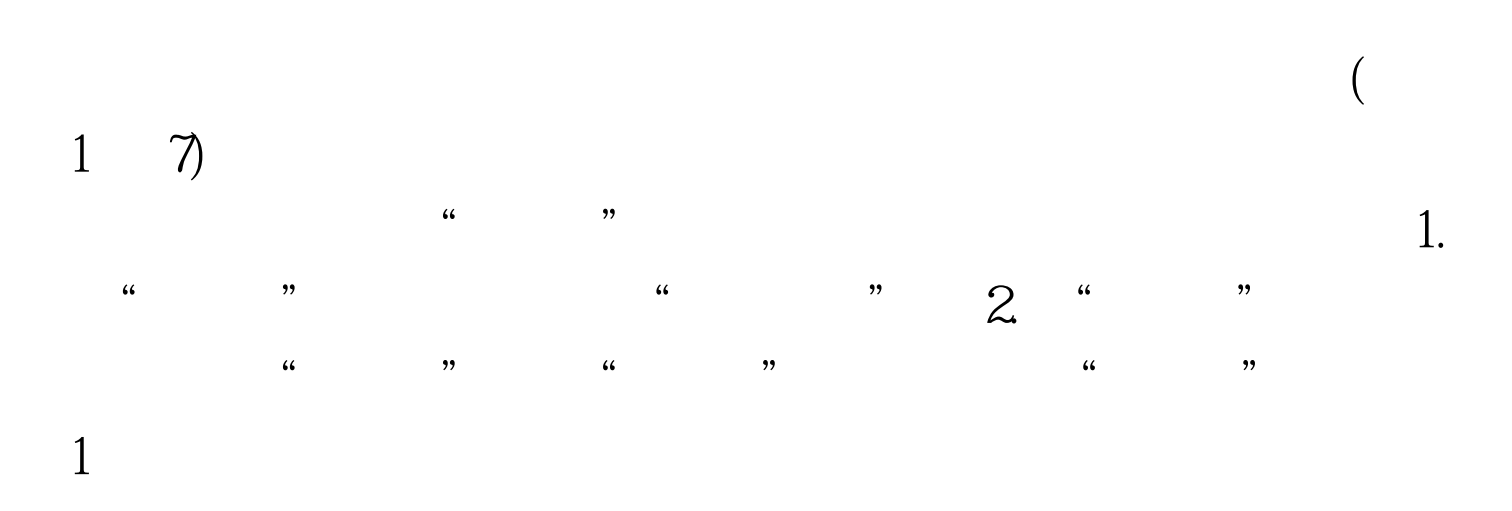

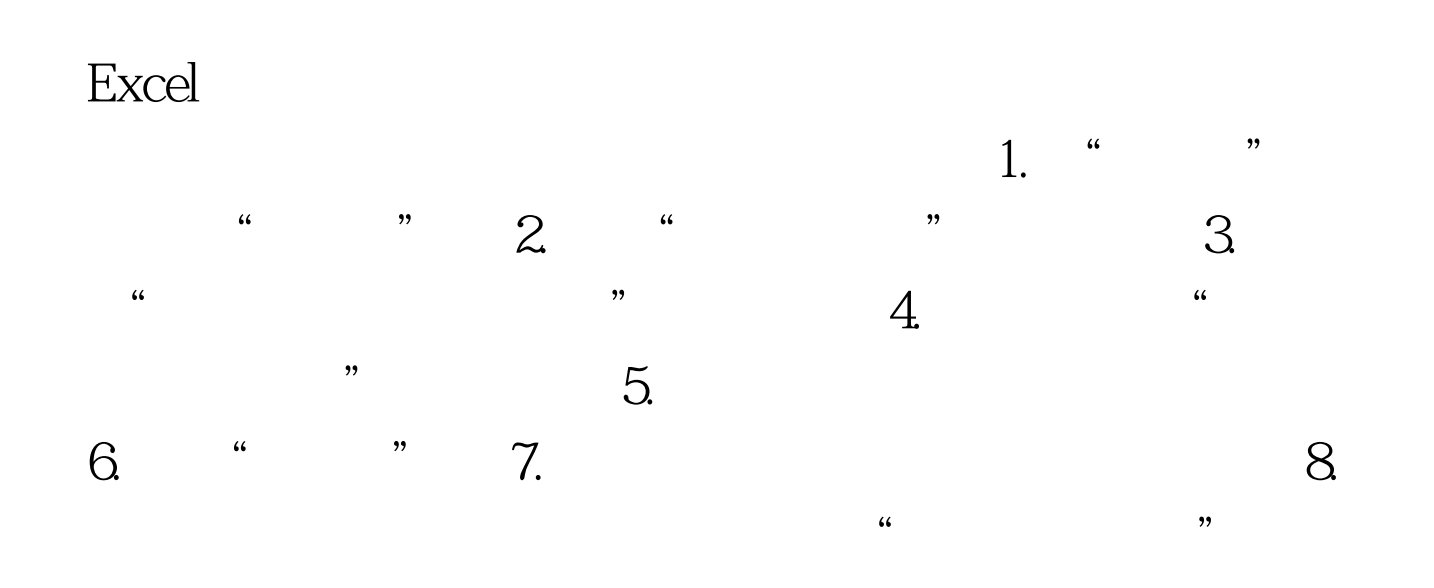

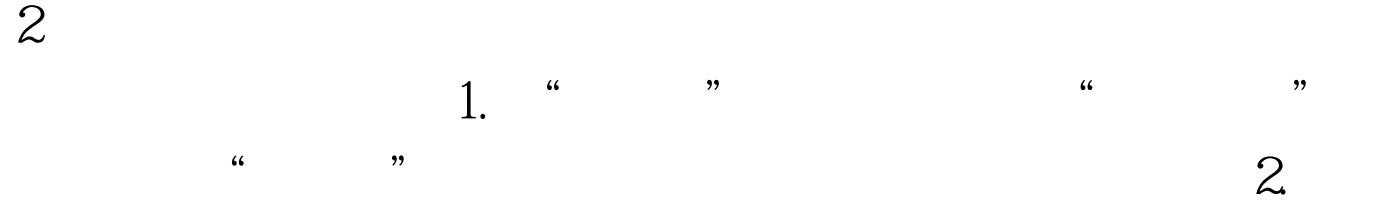

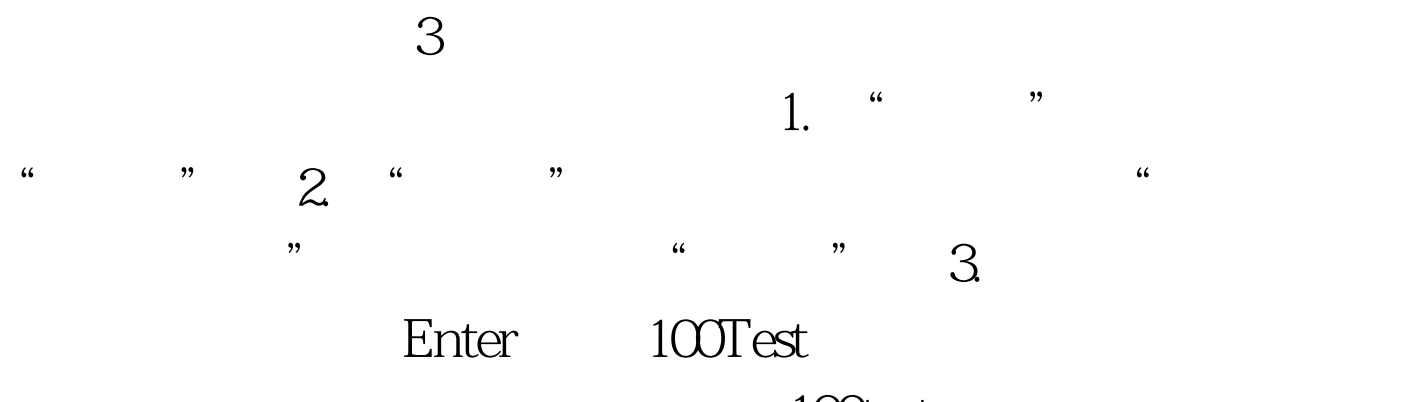

www.100test.com